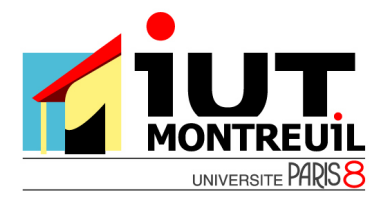

Programmation C

# **Séance 2: Pointeurs et Tableaux**

## **Les pointeurs**

Un pointeur est une variable, il est destiné à contenir une adresse mémoire, c'est à dire une valeur identifiant un emplacement en mémoire. Pour différencier un pointeur d'une variable ordinaire, on fait précéder son nom du signe '\*' lors de sa déclaration.

1. Type \*NomPointeur déclare un **pointeur** NomPointeur qui peut recevoir des adresses de variables du type Type.

### 2. L'opérateur **&** désigne l'**adresse d'une variable** :

&NomVariable fournit l'adresse de la variable NomVariable.

#### 3. L'opérateur **\*** désigne le **contenu d'une adresse**.

\*NomPointeur désigne le contenu de l'adresse référencée par le pointeur NomPointeur.

#### Exemple :

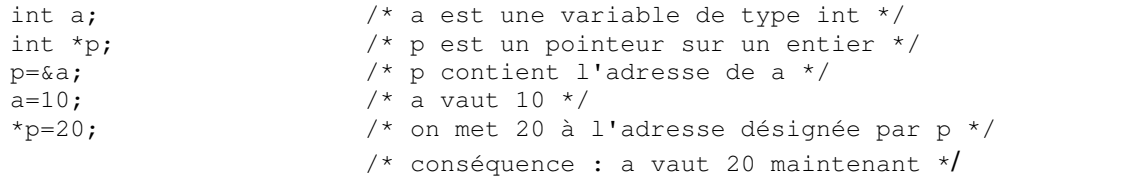

## **Exercice 1. Passage de paramètres à une fonction**

Ecrire une procédure echanger (int a, int b) qui doit échanger les deux valeurs contenues dans les variables a et b.

Tester cette fonction dans la fonction  $main()$  : déclarer deux entiers x et y dans le  $main()$ , appeler la fonction echanger pour échanger leurs valeurs. **Ensuite**, afficher le contenu des deux variables : cela fonctionne-t-il ? Pourquoi ? Que faudrait-il faire pour que cela fonctionne ? Justifier.

Réécrire la procédure echanger pour qu'elle fonctionne, et modifier la fonction main() en conséquence.

# **Pointeurs et tableaux :**

Le nom d'un tableau est considéré comme un pointeur sur son premier élément (Dans la réalité le nom d'un tableau comme n'importe quelle variable d'ailleurs référence un emplacement en mémoire).

- Il y a équivalence entre  $\kappa$ tab $[0]$  et tab (adresse de tab $[0]$ )
- Il y a équivalence entre tab[0] et \*tab
- Il y a équivalence entre  $tab[i]$  et  $*(tab+i)$

Si on incrémente le pointeur tab il ne contiendra pas l'adresse du premier élément du tableau + 1, mais l'adresse de l'élément suivant. La valeur de l'adresse qu'il contient sera donc incrémentée de la taille du type qu'il référence.

## **Exercice 2. Manipulations de base sur les tableaux**

Ecrire un **programme** dans lequel :

- Vous déclarez un tableau de 10 entiers
- Vous saisissez 10 entiers au clavier en les rangeant dans le tableau
- Vous affichez le contenu du tableau en utilisant une boucle for et printf

Entraînez-vous à utiliser les différentes écritures équivalentes.

## **Exercice 3. Tableau d'entiers**

- **1.** Ecrire une **procédure** afficheTableau qui prend en arguments un tableau d'entiers (un pointeur vers un entier), et sa taille, puis affiche à l'écran son contenu, par exemple sous la forme : Entier  $1 =$
- **Service State State** Entier  $10 =$

Vous testerez cette procédure dans le programme de la question 2.

- **2.** Ecrire un **programme** dans lequel :
	- Vous déclarez un tableau de 10 entiers
	- Vous saisissez 10 entiers au clavier en les rangeant dans le tableau
	- Vous affichez le contenu du tableau en utilisant la procédure afficheTableau
	- Vous recherchez et affichez la **valeur** et la **position** du maximum et du minimum des entiers contenus dans le tableau (dans le cas de plusieurs maxima ou minima, on retiendra la **première occurrence** rencontrée).

**Exemple** : si on saisit les valeurs 4 3 5 6 8 4 3 8 6 5, on obtient

- le maximum est 8 et se trouve dans la case 4
- le minimum est 3 et se trouve dans la case 1
- **3.** Au lieu de faire la recherche des extrema dans le main, écrire une **procédure** maxmin qui prend en arguments un tableau d'entiers (un pointeur vers un entier) et sa taille, et qui affiche à l'écran la **valeur** et la **position** du maximum et du minimum du tableau (dans le cas de plusieurs maxima ou minima, on retiendra cette fois-ci la **dernière occurrence** rencontrée). Tester cette procédure en l'appelant dans le main.

**Exemple** : si on saisit les valeurs 4 3 5 6 8 4 3 8 6 5, on obtient

- le maximum est 8 et se trouve dans la case 7
- le minimum est 3 et se trouve dans la case 6